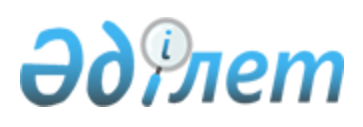

## Об утверждении Методики по созданию электронных геоботанических карт

Приказ Министра сельского хозяйства Республики Казахстан от 10 июня 2022 года № 189. Зарегистрирован в Министерстве юстиции Республики Казахстан 14 июня 2022 года № 28449.

 В соответствии с подпунктом 4-13) пункта 1 статьи 14 Земельного кодекса Республики Казахстан ПРИКАЗЫВАЮ:

 1. Утвердить прилагаемую Методику по созданию электронных геоботанических карт.

 2. Комитету по управлению земельными ресурсами Министерства сельского хозяйства Республики Казахстан в установленном законодательством порядке обеспечить:

 1) государственную регистрацию настоящего приказа в Министерстве юстиции Республики Казахстан;

 2) размещение настоящего приказа на интернет-ресурсе Министерства сельского хозяйства Республики Казахстан после его официального опубликования.

 3. Контроль за исполнением настоящего приказа возложить на курирующего вице-министра сельского хозяйства Республики Казахстан.

 4. Настоящий приказ вводится в действие по истечении десяти календарных дней после дня его первого официального опубликования.

 Министр сельского хозяйства Республики Казахстан

Е. Карашукеев

# "СОГЛАСОВАН"

Министерство цифрового развития, инноваций и аэрокосмической промышленности Республики Казахстан

> Утверждена приказом Министра сельского хозяйства Республики Казахстан от 10 июня 2022 года № 189

### Методика по созданию геоботанических карт

### Глава 1. Общие положения

 1. Настоящая Методика по созданию электронных геоботанических карт (далее – Методика) разработана в соответствии с подпунктом 4-13) пункта 1 статьи 14 Земельного кодекса Республики Казахстан и применяется при создании электронных геоботанических карт.

2. В настоящей методике используются следующие основные понятия:

 1) географическая информационная система (далее – ГИС) – информационная система, обеспечивающая сбор, обработку, анализ, моделирование, хранение, распространение и иное использование пространственной информации о Земле, об объектах земной поверхности, природных, техногенных и общественных процессах;

 2) база данных географической информационной системы (далее – база данных ГИС) – организованная совокупность пространственных и табличных данных, описывающих конкретную территорию и расположенные на ней объекты;

 3) графический слой – картографическая информация в географической информационной системе;

 4) сканирование картографического материала – создание растровой формы картографического материала;

 5) кодирование – процесс преобразования информации в форме программного кода на языке программирования;

 6) топографический план – крупномасштабное картографическое изображение ограниченного участка местности на плоскости, в ортогональной проекции без учета кривизны уровенной поверхности;

 7) фотоплан – точный фотографический план местности, показывающий точное плановое изображение местности;

 8) электронная геоботаническая карта – карта сведений (данных) геоботанического изыскания, представляющая информацию о растительном покрове определенной территории с указанием их урожайности и культуртехнического состояния в электронном формате.

 Сноска. Пункт 2 с изменениями, внесенными приказом и.о. Министра сельского хозяйства РК от 03.03.2023 № 81 (вводится в действие по истечении десяти календарных дней после дня его первого официального опубликования).

### Глава 2. Создание электронной геоботанической карты

3. Электронная геоботаническая карта создается в ГИС.

 В процессе создания электронной геоботанической карты используется база данных ГИС.

 База данных ГИС содержит информацию о границах сельских округов и данные природных кормовых угодий (структура растительного покрова, типологический состав геоботанического контура, территориальное размещение видов угодий, площади

, урожайность, качество корма, культуртехническое состояние, современное использование природных кормовых угодий, возможности их рационального использования и улучшения).

 4. Процесс создания электронной геоботанической карты состоит из следующих работ:

 1) подготовка исходных материалов, включающий сбор информации о ранее выполненных работах на конкретном участке местности по созданию электронной картографической информации с целью недопущения дублирования процессов при создании электронной геоботанической карты, систематизацию и анализ собранных сведений (данных) обеспеченности территории объекта;

 2) векторизация геоботанических контуров и формирование базы данных электронной геоботанической карты;

3) оформление отвекторизованной электронной геоботанической карты.

 5. Подготовка исходных материалов для создания электронной геоботанической карты осуществляется посредством сканирования картографических материалов. При построении и преобразовании создаваемой электронной геоботанической карты отклонения в точности от исходного картографического материала не допускается. Для получения качественного изображения при сканировании картографического материала выставляется разрешение 150-300 точек на дюйм.

 После сканирования исходного картографического материала осуществляется предварительная проверка пригодности полученного растрового изображения для дальнейшей его векторизации и сравнение растрового изображения с исходным картографическим материалом на предмет установления полноты и достоверности сканирования.

 По результатам предварительной проверки при обнаружения значительных дефектов осуществляется повторное сканирование картографического материала.

 6. Отсканированное изображение исходного картографического материала регистрируется в ГИС с целью дальнейшей векторизации растрового изображения в выбранной картографической проекции и в координатной системе отсчета.

 Отсканированное изображение исходного картографического материала привязывается к координатной системе отсчета, используемой при ведении государственного земельного кадастра, либо к координатной системе исходного картографического материала (фотопланы, топографические карты и планы). При этом, для точной привязки растровой подложки необходимо обеспечить минимальную среднеквадратическую ошибку в пределах точности масштаба картографического материала.

 Привязка растрового изображения производится с помощью инструментов ГИС, путем нанесения опорных точек на растре по координатам.

 После завершения привязки растрового изображения к координатной системе проверяется точность наложения данного растрового изображения на фотопланы.

 7. После проверки точности наложения растрового изображения на фотопланы проводится векторизация геоботанических контуров и формирование базы данных электронной геоботанической карты.

 Процесс векторизации геоботанических контуров представляет собой создание контуров, полигонов площадных объектов графическими слоями и заполнение атрибутивных данных, подлежащих отображению на электронной геоботанической карте, посредством инструментов ГИС. Все объекты, подлежащие отображению на электронной геоботанической карты, разделяются по элементам содержания электронной геоботанической карты. Каждая группа элементов наносится на соответствующий графический слой, имеющий свое индивидуальное название и структуру. Все геоботанические контуры соединяются узел в узел с линией границ, не выходя за пределы рамки.

 Атрибутивные данные (структура растительного покрова, типологический состав геоботанического контура, территориальное размещение видов угодий, площади, урожайность, качество корма, степень выраженности показателей культуртехнического состояния природных кормовых угодий, рекомендуемая сезонность использования травостоя пастбищ и сенокосов, рекомендации по улучшению, использованию и охране природных кормовых угодий), подлежащие отображению на электронной геоботанической карте, вносятся из сведений (данных) геоботанических исследований.

 8. По завершению работ векторизации геоботанических контуров и формирования базы данных электронной геоботанической карты проверяется полнота и корректность их внесения, выполнение векторизации геоботанических контуров и точность их указания в соответствии со сведениями (данными) геоботанических исследований.

 При выявлении некорректных данных или ошибок осуществляются исправления с использованием программных инструментов ГИС.

 9. Для недопущения пересечений и наложений границ геоботанических контуров, при создании электронной геоботанической карты проводится анализ данных электронной геоботанической карты на наличие топологических ошибок.

 База данных ГИС включает модель топологических данных (слои топологии), позволяющая использовать правила проверки целостности данных, топологического поведения пространственных объектов (геоботанических контуров), участвующих в топологии, и отражает топологические отношения, ошибки и исключения.

 10. После завершения анализа данных на наличие топологических ошибок производится оформление электронной геоботанической карты путем нанесения на электронную геоботанической карту условных обозначений, экспликации земель, легенды и углового штампа с указанием исполнителей, названия, масштаба геоботанической карты, года геоботанического обследования.

 Окончательная электронная геоботаническая карта содержит данные, отображающие структуру растительного покрова, типологический состав, территориальное размещение видов природных кормовых угодий, площади,

урожайность, культуртехническое состояние природных кормовых угодий, рекомендации по улучшению, использованию и охране природных кормовых угодий, условные обозначения и угловой штамп.

© 2012. РГП на ПХВ «Институт законодательства и правовой информации Республики Казахстан» Министерства юстиции Республики Казахстан